## **Algorithmen im Chip-Entwurf 9**

### **Kanalverdrahtung und globale Verdrahtung**

Andreas Koch FG Eingebettete Systeme und ihre Anwendungen TU Darmstadt

# **Überblick**

### ■ **Wiederholung**

● **H- und V-Einschränkungen**

### ■ **Kanalverdrahtung**

- **Yoeli's Robuster Router**
- **Beispiel**

### ■ Globale Verdrahtung

- **Konstruktion von Steiner-Bäumen**
- **Zusammenfassung**

# **Kanalverdrahtung 1**

### ■ Verdrahtung von Netzen in rechteckigem Kanal

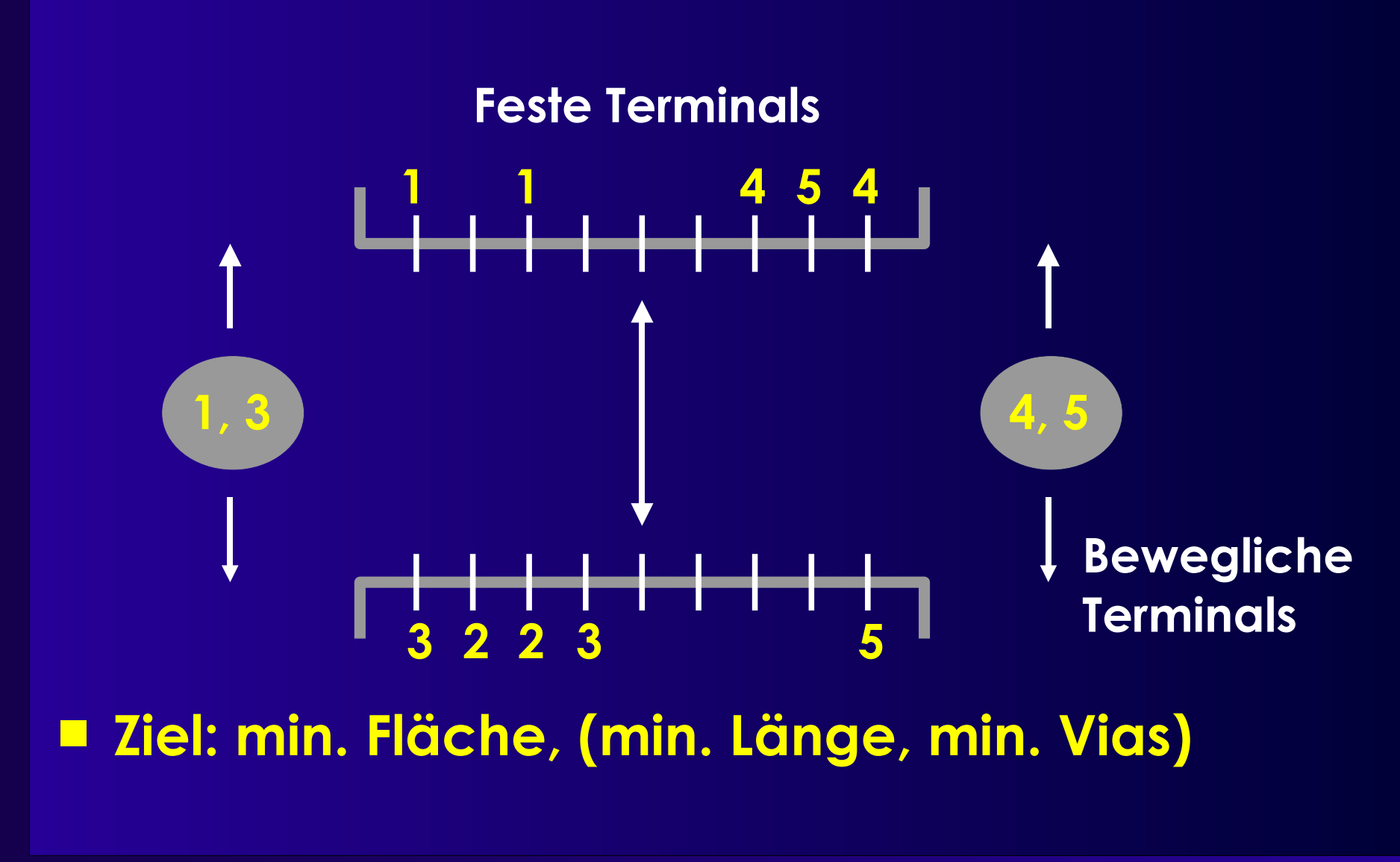

## **Kanalverdrahtung 2**

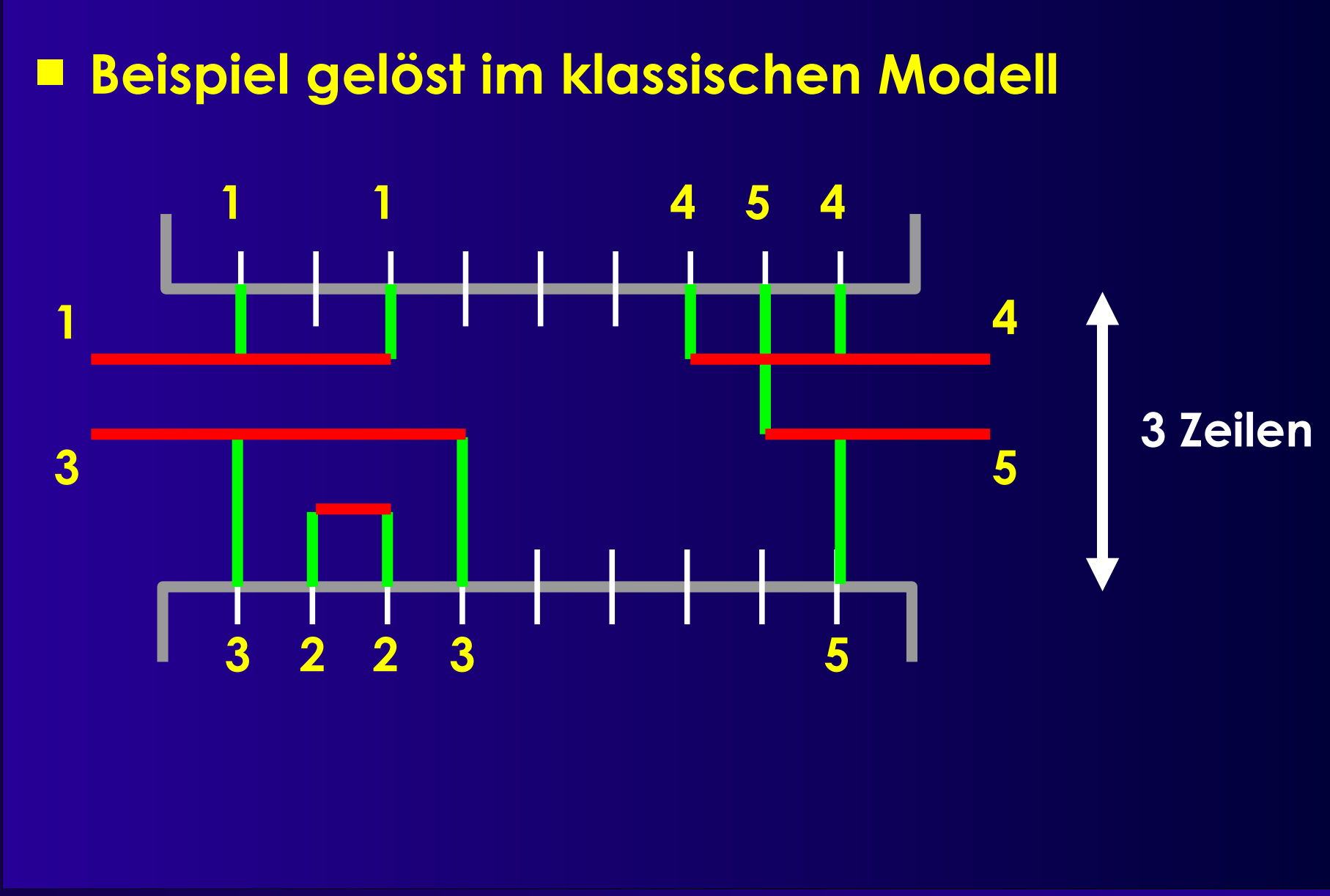

## **Vertikale Einschränkungen**

### ■ **Zwei gegenüberliegende Terminals**

- **Oberes Segment in den Kanal** *muß* **über unterem Segment in den Kanal liegen**
	- **Sonst Kurzschluß**

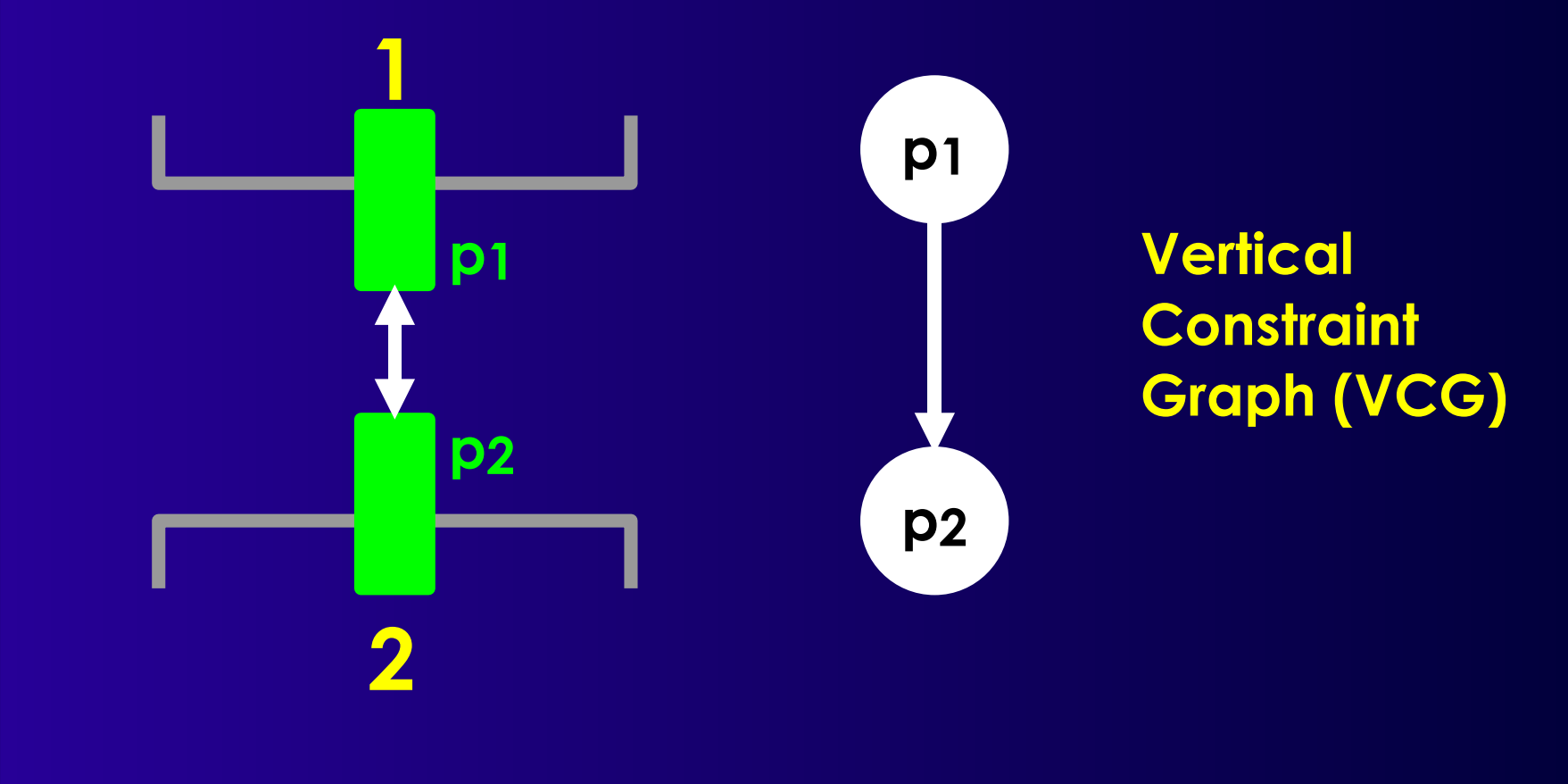

# **Horizontale Einschränkungen**

- **Im klassischen Modell**
	- **Keine Überlappung zwischen H-Segmenten verschiedener Netze in gleicher Zeile**
	- **Sonst Kurzschluß**
- ➔ **Horizontale Einschränkung**
- **Falls keine vertikalen Einschränkungen**
	- **Keine gegenüberliegenden Terminals**
	- ➢ **Lösung durch Left-Edge Algorithmus (1971)**

### ■ **Was tun bei H+V Einschränkungen?**

● **NP-vollständig!**

### ■ **Heuristik (Yoeli 1991)**

### ■ **Algorithmus**

- **Iteriert über alle Zeilen im Kanal**
- **Verkleinert Problem mit jeder Iteration**
- **Wechselt zwischen oberster / unterster Zeile**
	- **Arbeitet sich zur Kanalmitte vor**
- **Zwei Phasen**
	- **Berechnen von Gewichten für Netze**
		- **Wie gut wäre aktuelle Zeile für Netz?**
	- **Selektion von Untermenge mit maximalem Gewicht**
		- **Heuristik bei Verletzung vertikaler Einschränkungen**

■ Berechnung der Gewichte wi für Netz *i*  **Falls** *i* **Spalten der maximalen Dichte überspannt,**  *wi* **+=** *B* **(***B* **groß) Hoffe auf Verringerung der max. Dichte, unabhängig von Seite (steepest descent) Falls** *i* **ein Terminal auf der aktuellen Seite (oben / unten) auf Spalte** *x* **hat,**  $W$ *i* +=  $d(X)$  (für alle Spalten *x*) **Bevorzuge Netze mit Terminals auf aktueller Seite Für alle Spalten** *x* **bei denen eine vertikale Einschränkung verletzt würde,** *wi* **-=** *K* **d(***x***) (5** <sup>≤</sup> *<sup>K</sup>* <sup>≤</sup> **10) Bestrafe verletzte Einschränkungen**

- **Regeln typisch für Heuristiken**
- **Robust**
	- **Unempfindlich gegen kleine Änderungen**
- **Nach Bestimmung der Gewichte**
	- **Finde Netz-Untermenge mit maximalem Gewicht, die in selbe Zeile passen**
		- **Ohne Verletzung horizontaler Einschränkungen**
	- **Verwendet Intervallgraph**
		- **Kante zwischen Knoten überlappender Intervalle**

- **Unabhängige Menge**
	- **Menge unverbundener Knoten**

### ■ Also gesucht:

- **Unabhängige Mengen maximalen Gewichts**
	- **Im allgemeinen NP-vollständig**
	- **Aber für Intervallgraphen in P !**
- **Vorgehensweise**
	- **Dynamic Programming**
	- **Konstruiere optimale Lösung aus Teillösungen**
		- **Komplexitätsparameter : 1** ≤ ≤ **Kanallänge**

### $\mathbf{r} \times \mathbf{r} = \mathbf{S}$  **palte** *c*

● **Betrachte nur Netze mit rechtem Ende** ≤ **c**

### ■ **Beispiel**

● ...

- $i$ [ = [1,4],  $i$  2 = [12, 15],  $i$  3 = [7, 13],  $i$  4 = [3,8],  $i$  5 = [5, 10],  $i$  6 = [2, 6],  $i7=[9, 14]$
- $\gamma = 0, \gamma = 1, \gamma = 2, \gamma = 3: \emptyset$ 
	- $\gamma = 4$ ,  $\gamma = 5$ : {i1}
- $y = 6$ ,  $y = 7$ : {i1, i6}
- $y = 8$ : {i1, i6, i4}

### Bestimme Lösung  $\gamma$ =c aus Lösung  $\gamma$ <c

- **Altes Maximalgewicht** *plus* **Netz** *n* **mit rechtem Ende in Spalte** *c*
	- **Es ex. max. zwei solcher Netze (Terminals oben & unten)**
- *n* **Teil der optimalen Lösung, falls**
	- **Gewicht von** *n* **plus Gewicht bestehender Netze ohne Überlappung mit** *n* **>= max. Gewicht ohne** *n*

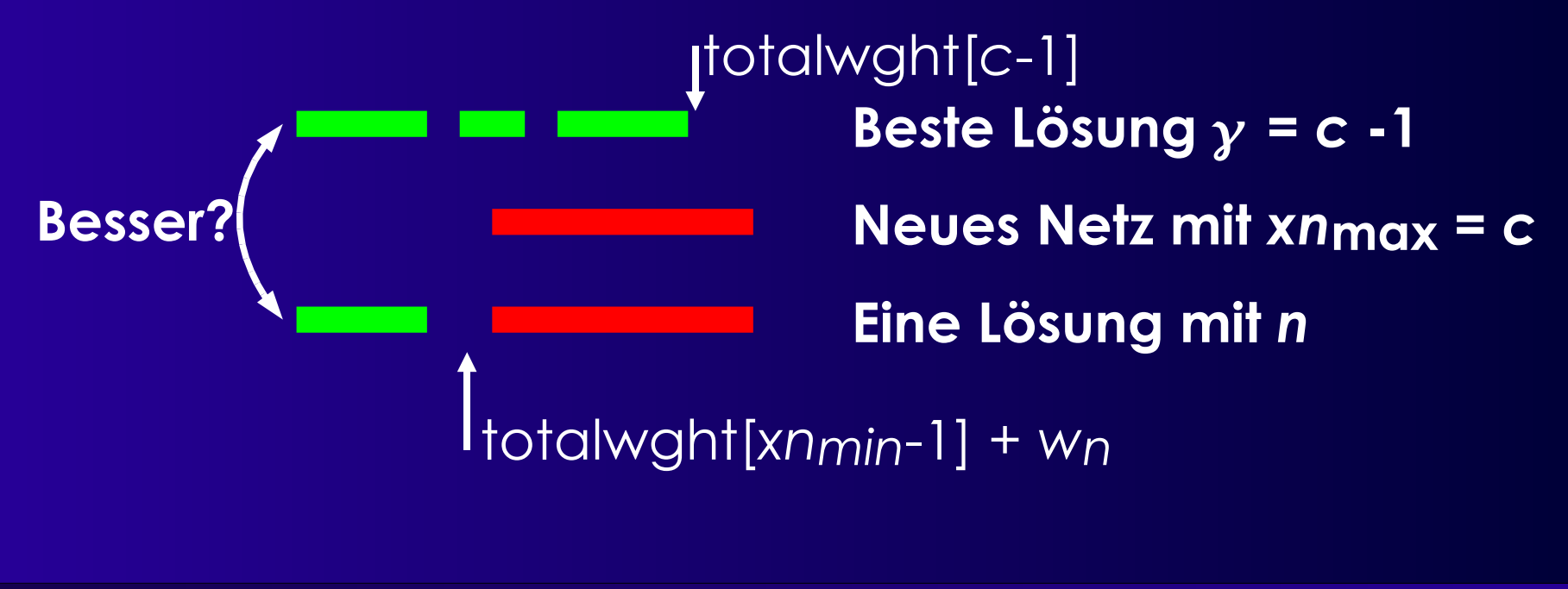

### ■ **Für Spalte** *c* **ausgewähltes Netz merken**

- **In selected\_net[c]**
- **Kann leer sein (=0, kein neues dazugekommen)**
- **Letztes (=rechtes) Netz immer in Lösung**
- **Dann nach links suchen**
	- **Nach nicht-überlappendem Netz**
- **Wiederhole bis linker Rand erreicht!**

**Beispiel: ...,**  $i2=[5,9]$ ,  $i3=[4,6]$ , ...,  $i7=[1,3]$ , ... **c= 1 2 3 4 5 6 7 8 9 s\_n[c]= 0 0 7 0 0 3 0 0 2** ● **i2 in Lösung, überspringe i3, i7 in Lösung** 

### ■ **Annahme:** *d***max Durchgänge reichen**

● **Wäre dann optimale Lösung**

### ■ **Iteration**

- **Gewichtsberechnung**
- ◆ Konstruiere
	- **Maximal-gewichtige unabhängige Menge**

#### ■ **Aber:**

- **Nur** *Versuch* **der Vermeidung von V-Konflikten**
	- ◆ Keine Garantie!

### ■ **Falls V-Konflikt unvermeidbar**

- **Entferne ein oder mehrere Netze**
	- **Welche?**
	- **Heuristik!**
- **Verdrahte Netz(e) mit Maze-Routing**
	- **Gute Umgebung: Viele Hindernisse!**
- **Vorgehensweise genannt: Rip-up and Reroute**
- **Auch hier: Keine Garantie auf Lösung**

➔ **Erneuter Durchlauf mit zusätzlicher Zeile**

● *d***max war nur untere Schranke für Zeilenzahl**

### ■ **Ggf. auch zusätzliche Spalte**

```
robust router(placed netlist N) {
  set<int> row;
  sea<set<int>> S;
  int[channel_width+1] totalwght, selected_net;
  bool top;
  int height, c, r, i;
  top := true;
  height := N.dmax();
  for (r := 1; r \leq \text{height}; ++r) {
    forall "Netze i in netlist N"
       w_i := i.compute weight(N, top);
    totalwidth[0] := 0;for (c:=1; c \leq \text{channel width}; ++c) {
       selected_net[c] := 0;
       totalwght[c] := totalwght[c-1];
       if (n = "Netz mit rechtem Term. oben in Spalte c") {
         if (w<sub>n</sub> + totalwght[xn<sub>min-1]</sub> > totalwght[c]) {
           totalwght[c] := wn + totalwght[xnmin-1];
           selected_net[c] := n;
         }
       if (n = "Netz mit rechtem Term. unten in Spalte c") {
         if (wn + totalwght[xnmin-1] > totalwght[c]) {
           totalwght[c] := wn + totalwght[xnmin-1];
           selected_net[c] := n;
         }
       }
     }
                                                                        }
                                                                      }
```
row :=  $\varnothing$ *c* := channel\_width; **while**  $(c > 0)$ **if** (selected net[ $c$ ] != 0) { *n* := selected\_net[*c*]; row := row  $\cup$ *{n}*; *c* := *xn*min - 1; } **else** --*c*; *S.*append(row);  $top := !top;$ *N* := "*N* ohne Netze in row"; "Maze-Routing bei V-Konflikten"

```
■Ggf. Wiederholung mit
   Erhöhter Breite
   Erhöhter Länge
```
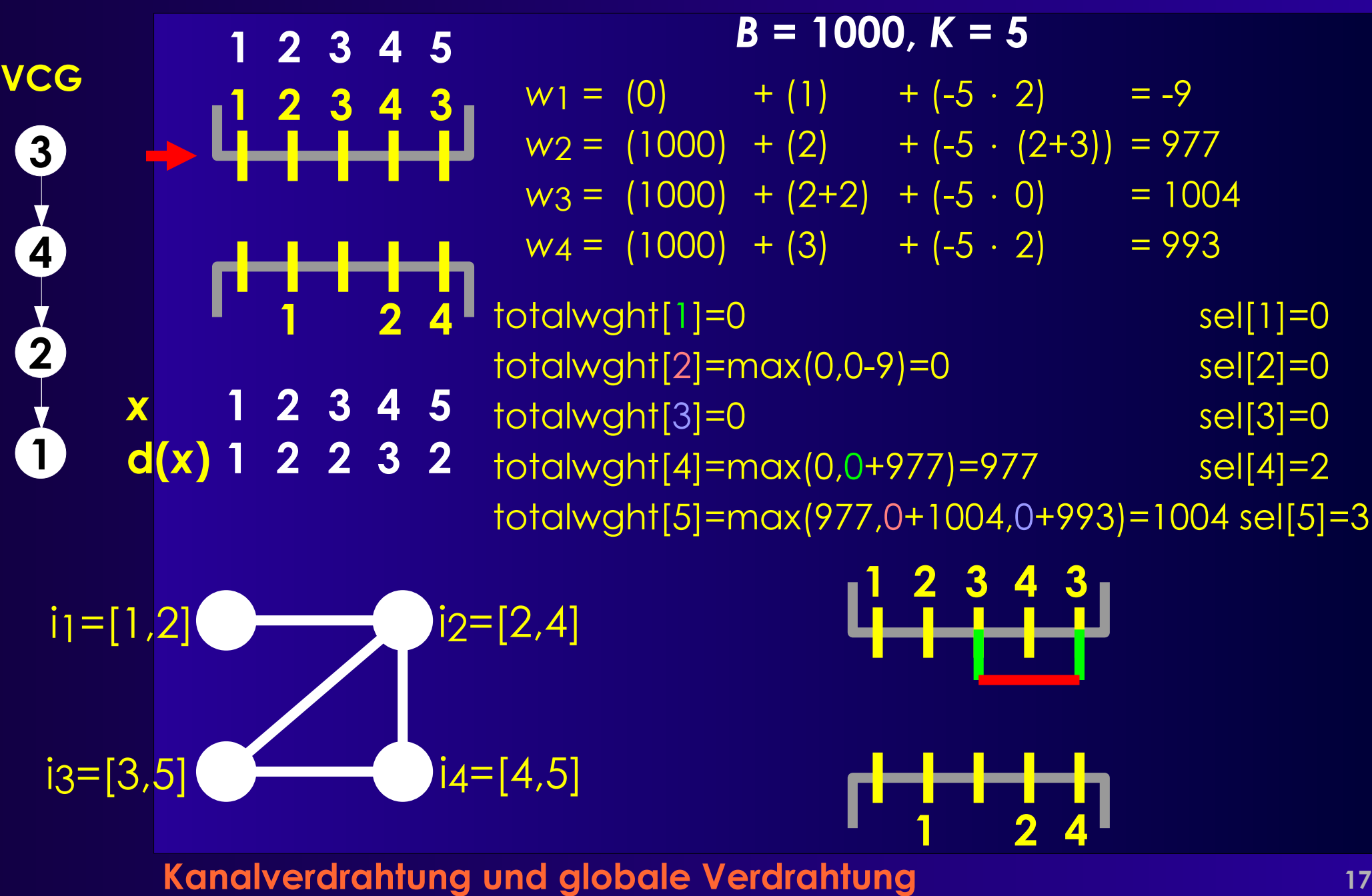

**1 2 4 1 2 4** *x* **1 2 3 4 5 d(***x***) 1 2 1 2 1 4 2 1**

**1 2 3 4 5 VCG 1 2 3 4 5**  $w_1 = (1000) + (2) + (-5 \cdot 0) = 1002$  $w_2 = (1000) + (2) + (-5 \cdot 2) = 992$  $w_4 = (1000) + (1) + (-5 \cdot 2) = 991$ totalwght[1]=0 sel[1]=0 totalwght[2]=max(0,0+1002)=1002 sel[2]=1 totalwght[3]=1002 sel[3]=0 totalwght[4]=max(1002,0+992)=1002 sel[4]=0 totalwght[5]=max(1002,1002+991)=1993 sel[5]=4 totalwght[0]=0 sel[0]=0

 $i2=[2,4]$  $i = 4.5$  $i_1=[1,2]$ 

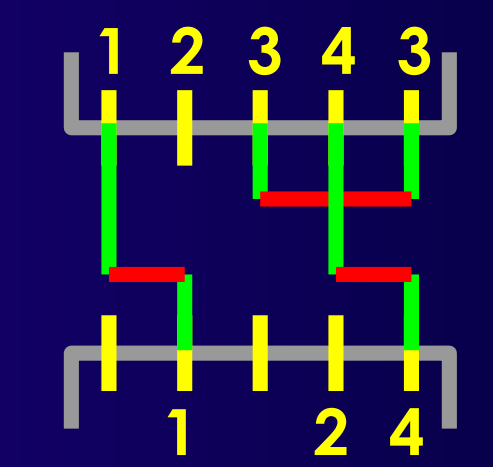

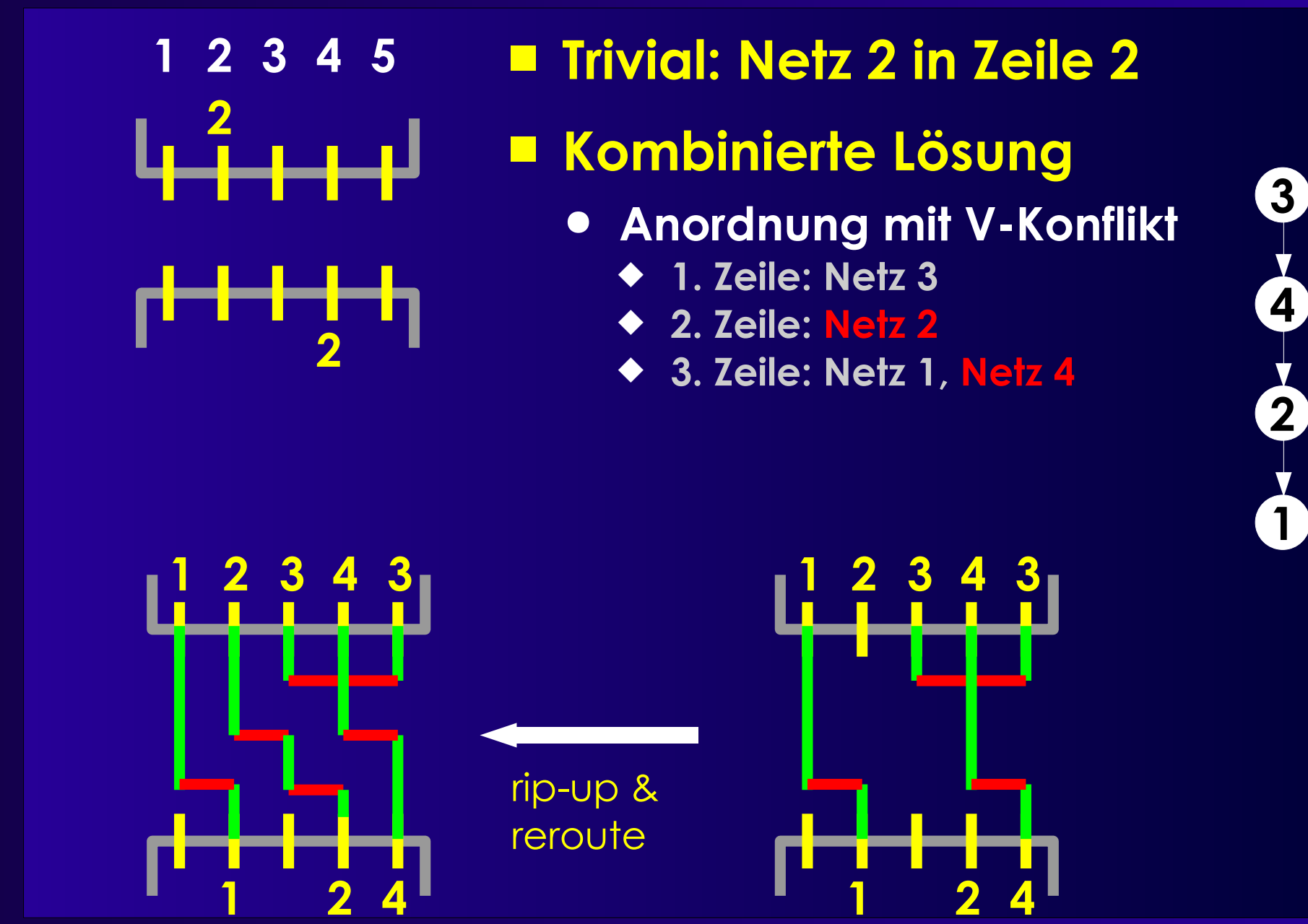

# **Überblick Globalverdrahtung**

- Wo kommen die Terminalpositionen her?
- Globalverdrahtung
	- **Problem**
	- **Modellierung**
	- **Vorgehensweisen**
- **Algorithmus**
	- **Für Standardzellen**
	- **Steiner-Bäume**
		- **Konstruktionsheuristik**
		- **Optimierung**

### ■ **Im Entwurfsfluß**

- **Nach Platzierung**
- **Vor lokaler Verdrahtung**
- **Verteilt Signale auf Kanäle**
	- **Führung innerhalb der Kanäle bleibt offen**
- **Optimiert auf**
	- **Minimale Fläche**
	- **Einhalten der Zeitvorgaben**
- **Hängt von Zieltechnologie ab**

- **Hier: Im Standardzellen-Entwurf**
- Alle Terminals eines Netzes an einem Kanal?
	- **Falls ja: Nur lokale Verdrahtung erforderlich**
- **Sonst: Globale Verdrahtung**
	- **Trennt Netz auf einzelne Kanäle auf**
	- **Übergang zwischen Kanälen**
		- **Reservierte Verdrahtungsebenen**
		- **Feedthroughs einfügen (beeinflußt Platzierung)**
		- **Vorgegebene Feedthrough-Leitungen allozieren**
	- **Idee: Rechtwinkliger Minimaler Steiner Baum (RSMT)**
		- **Ggf. höhere Kosten für vertikale Segmente (feedthroughs)**
		- **Wenn begrenzte Ressource**

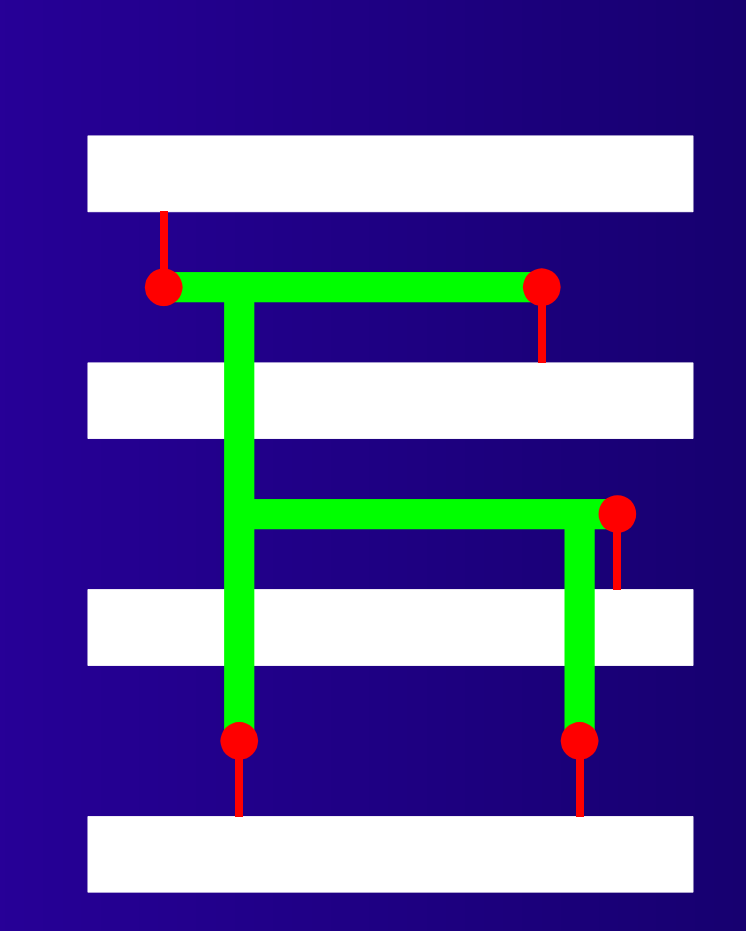

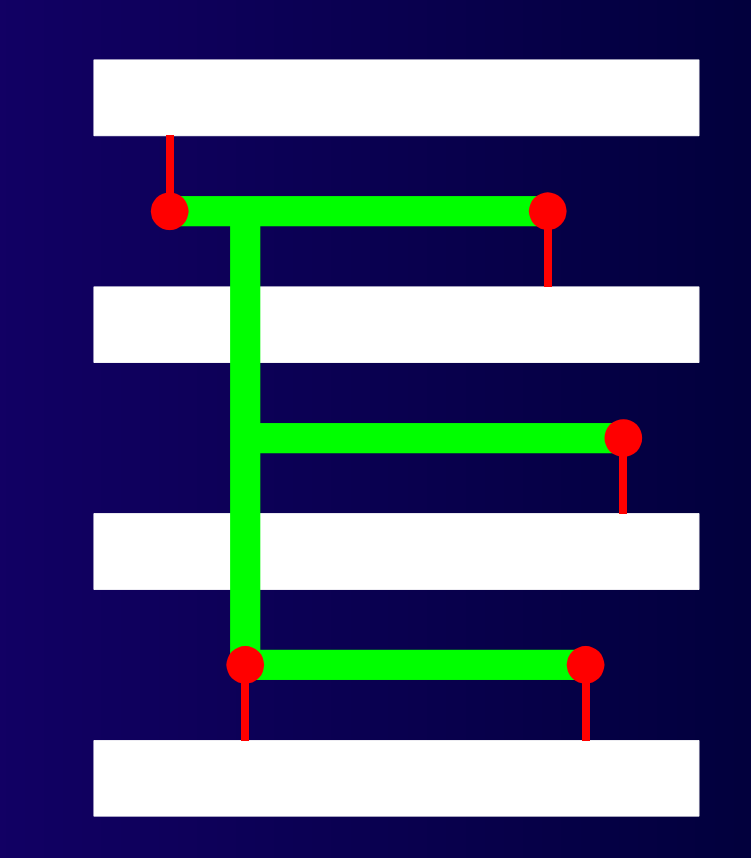

#### **Rechtwinkliger Steiner-Baum mit minimaler Länge**

**Rechtwinkliger Steiner-Baum mit minimalen Übergängen**

### ■ **RSMT nicht immer beste Lösung**

- **Neben Länge zu berücksichtigen:**
	- **Begrenzte Anzahl von Feedthroughs**
	- **Zeitvorgaben (timing-driven)**
		- **Kritische Netze kurz halten**

### ■ **Hier nur durch Gewichtung der Kosten möglich**

**Kann sehr ungenau werden**

#### ■ **Bessere Verzögerungsmodelle**

- **Nur Verdrahtungslänge ungenau**
	- **Hier Widerstand und Kapazität zusammengeworfen**

#### ● **Besser:**

- **R, C getrennt für einzelne Segmente**
- **Bewährt: Elmore-Modell**
	- **Auch in VPR verwendet**

### ■ **Dann andere Routing-Verfahren verwenden**

- **Multicommodity Flow**
- **Pattern-based**
- **Hierarchical**

- **Annahme hier: Unidirektionale Sicht**
	- **1 Quelle / n Senken**
- **Mögliche Teiloptimierungsziele**
	- **Kurzer Weg zu kritischer Senke**
	- **Gleich lange Wege (kleiner skew)**
		- **Verdrahtung von Takt-Leitungen (H-Trees)**

### ■ **Gesamtziel**

- **Minimiere Verdrahtungsfläche**
- **Schätze Kanalbreiten ab**

- **Nun: Building-Block Layout**
- **Komplizierter!**
- **Irreguläre Freiflächen zwischen Zellen**
	- **Was sind überhaupt die Kanäle?**
- **Wie Flächen in Kanäle aufteilen?**
	- **Channel Definition Problem (CDP)**
- **Kanäle in welcher Reihenfolge verdrahten?**
	- **Channel Ordering Problem (COP)**

# **Exkurs Slicing Floorplans**

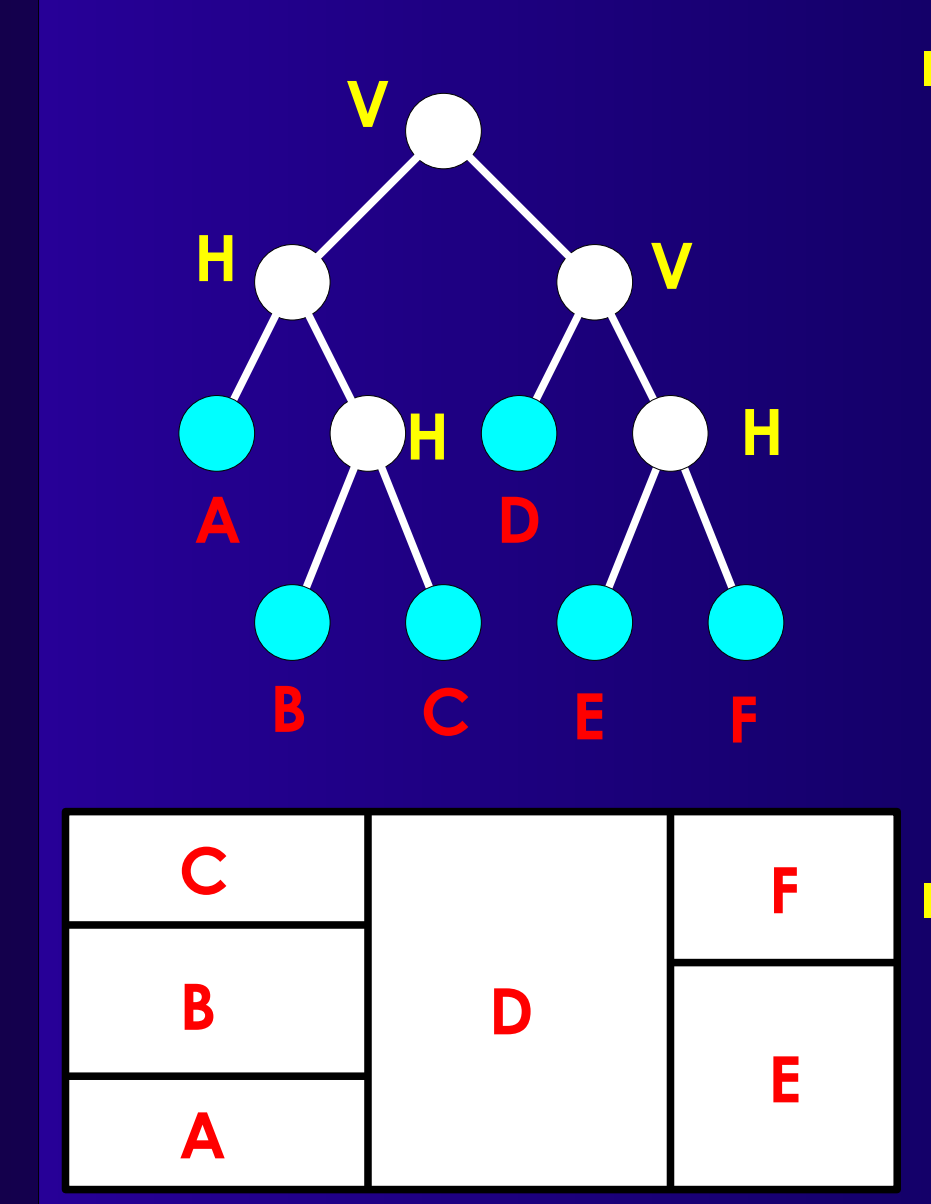

### ■ **Darstellung durch Slicing Tree**

- **Knoten sind Schnitte oder Blattzellen**
- **Schnitte nach Richtung getrennt**
	- **V: Linker Unterbaum** *LINKS* **von rechtem**
	- **H: Linker Unterbaum** *UNTER* **rechtem**

### ■ Wird erzeugt z.B. bei **Platzierung mit MinCut**

● **Hier aber allgemeiner!**

- **Für Slicing Floorplan: Einfach zu lösen**
	- **CDP**
		- **Schnittlinien sind Kanäle**
		- **Kanalform abhängig von Reihenfolge**
		- **Festgelegt im Channel Ordering Problem**
- **COP**
	- **Grundlage ist Slicing Tree**
	- **DFS mit Post-Order Traversal**
		- **Numeriere bearbeitete Knoten aufsteigend**
		- **V-Schnitt: V-Kanal, Länge=Ober/Unterkante der Zellen**
		- **H-Schnitt: H-Kanal, Länge=linke/rechte Seite der Zellen**

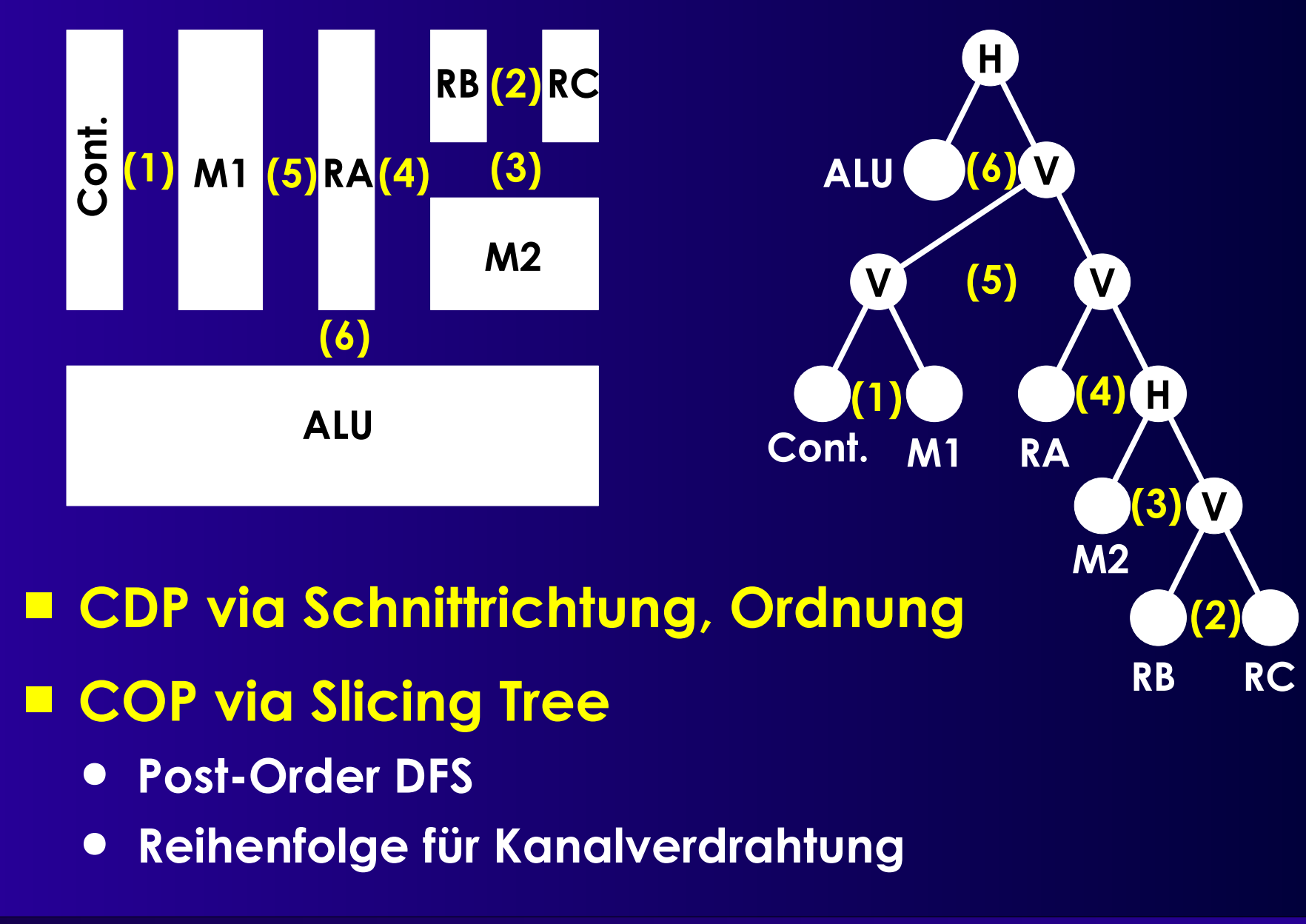

### ■ **Bei Non-Slicing Floorplans**

- **Reine Kanalverdrahtung nicht ausreichend**
- **Braucht**
	- ◆ Switchbox Router
	- **Dreiseitige Kanal-Router**
		- **Nur eine Kanalseite hat bewegliche Terminals**
		- **Verdrahtungsfläche ist fest (ähnl. Switchbox)**

### ■ **Nach Lösung des CDP: Steiner-Baum**

- **Bei Building Blocks der Regel keine Feedthroughs**
- **Verdrahtung nur innerhalb der Kanäle**
	- **Sehe Kanäle als Kanten in Graph an**
	- **Löse Graphen-Version des minimalen Steiner-Baumes**

## **Zwischenstand**

### ■ **Kanalverdrahtung**

- **Alle Terminals angrenzend an** *einem* **Kanal**
- **Nun auch mit H- und V- Einschränkungen**
- **Leitungsführung auf Zeilenebene in Kanal**

### ■ Globalverdrahtung

- **Terminals an** *verschiedenen* **Kanälen**
	- **Standardzellen**
- **Leitungsführung auf Kanalebene**
- **Nicht auf Zeilenebene**
- **Teilweise erforderlich (building block layout)**
	- **Festlegen von Kanälen überhaupt (CDP)**
	- **Festlegen der Bearbeitungsreihenfolge (COP)**
	- **Einfach machbar bei Slicing Layouts**

# **Modellierung 1**

### ■ **Für Standardzelltechnologie**

### ■ **Modellierung der Baum-Geometrie**

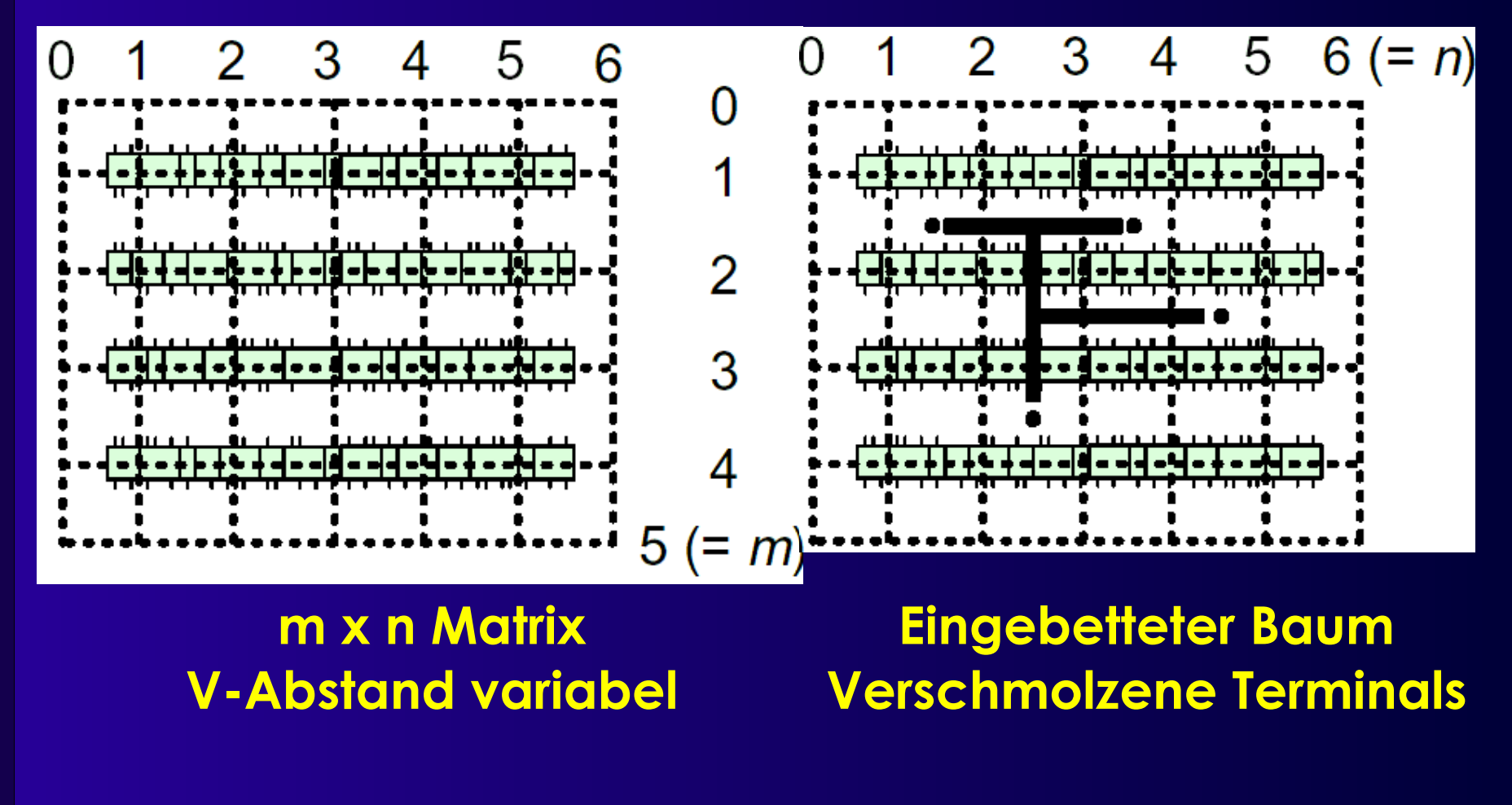

# **Modellierung 2**

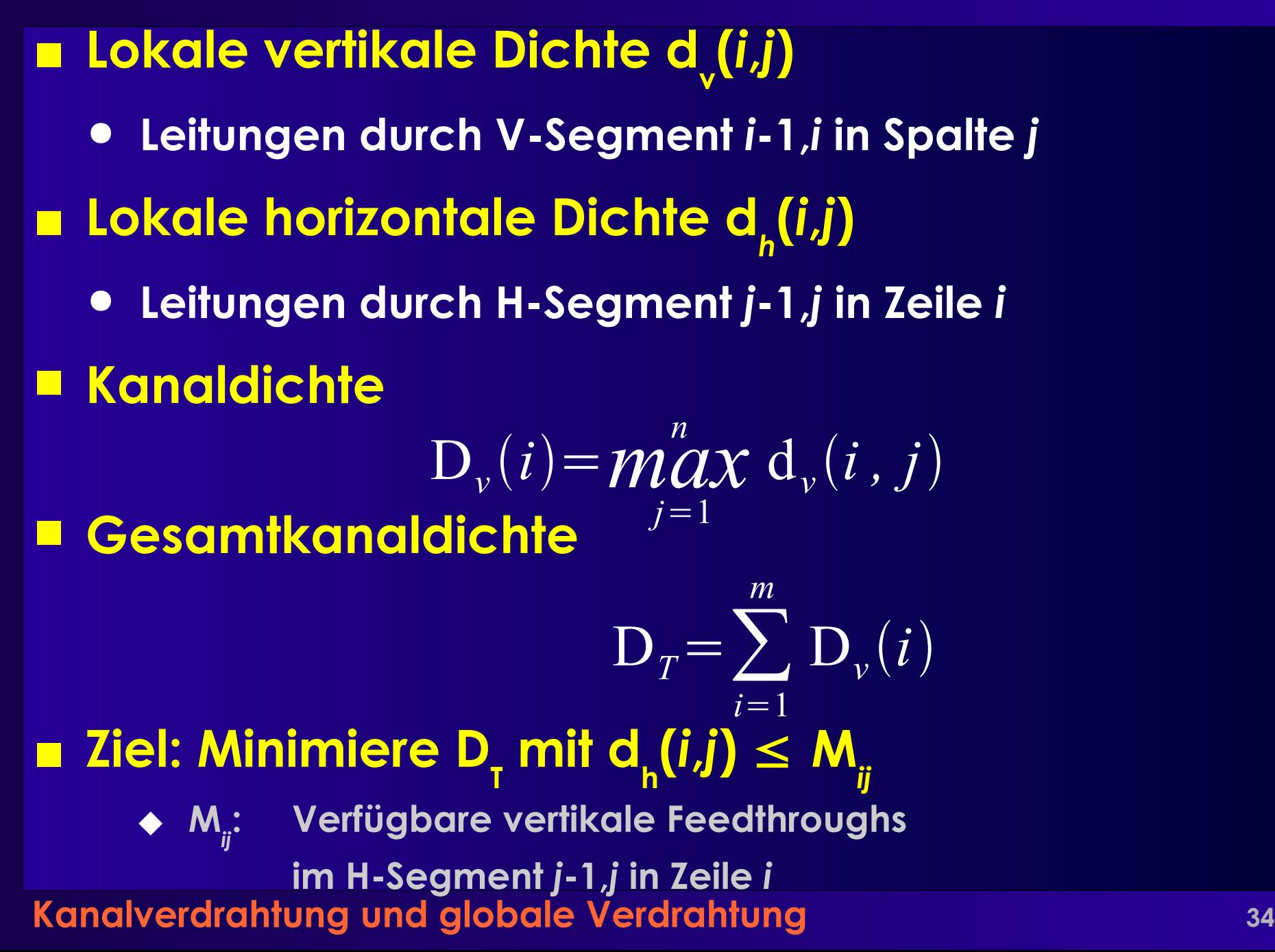

# **Mögliche Vorgehensweisen 1**

### ■ **Variante von Lees Algorithmus**

- **Erhöhe Überquerungskosten je Segment**
	- **Nach jedem Netz**
- **Probleme**
	- **Versagt bei Auswahl aus vielen gleich guten Routen**
	- **Qualität abhängig von Netzreihenfolge**

# **Mögliche Vorgehensweisen 2**

### ■ Sequentieller Aufbau von RSMT je Netz

- **Bestimme Kantenkosten aus d** *v* **, d***<sup>h</sup>*
	- **Umgehung von verstopften Gebieten** *während* **des Routings**
	- **Gute einzelne Routing-Ergebnisse**
- **Qualität noch abhängig von Reihenfolge**

# **Mögliche Vorgehensweisen 3**

### ■ **Pseudo-simultanes Routing**

- **Konstruiere unabhängigen RSMT je Netz** 
	- **Immer optimale Route, unabhängig von Reihenfolge**
- **Korrigiere Verstopfung (congestion)** *später*

## **Variante**

### ■ **Hierarchische Vorgehensweise**

- **Beginne mit 2x2 Raster über gesamten Chip**
- **Löse globales Verdrahtungsproblem**
- **Für jeden der Quadranten**
	- **Unteraufteilung in eigenes 2x2 Raster**
	- **Löse globales Verdrahtungsproblem erneut**
- **Divide-and-Conquer Vorgehen**

## **Variante**

### ■ **Im Extremfall: Bis hin zu einzelnen Terminals**

- **Erledigt komplette Verdrahtung**
- **Inklusive Kanalverdrahtung**
- **Optimalitätsprinzip gilt aber nicht!**
	- **Leitungen aus Partition hinaus beeinflussen Unterentscheidungen**

## **RSMT Problem**

### ■ **Rechtwinklige minimale Steiner-Bäume**

● **Nützlich zur Lösung von glob. Verdrahtungsproblemen**

### ■ **Gegeben**

- **P = {p1, p2, ...}: Punktmenge in der Ebene (2-D)**
- **Distanzmetrik: |x***<sup>i</sup>* **-x***j* **|+|y***<sup>i</sup>* **-y***j* **| (=Manhattan-Distanz)**

### ■ **Gesucht**

- **Finde verbindenden Baum für Punkte in P**
	- **Mit minimaler Gesamlänge!**
- **Erlaube zusätzliche Punkte im Baum**
	- **Wenn sie zu kürzerer Gesamtlänge führen**
	- ◆ Sogenannte "Steiner-Punkte"

### ■ **Hier vernachlässigt**

● **Timing, Übersprechen**

## **Lösung**

### ■ **Exakt: NP-vollständig**

- **Approximieren durch MRST**
	- **Minimaler rechtwinkliger aufspannender Baum**
	- **Prims Algorithmus: O(***n* **2 )**
		- **Maximal 1.5x länger als echter Steiner-Baum**
	- **Idee: Hinterher Ergebnis verbessern**
- **Ausblick: Neuere Heuristiken** 
	- **Verbesserter MRST max. 11/8x länger als RSMT**
		- **Fössmeier et al. 1997**

# **MRST Optimierung**

### ■ **Beispiel: Lokales Umlegen von L-Stücken**

● **Führt zu Steiner Punkten**

#### ● **Ziel: Verschmelzen von Segmenten**

**Reduktion der Gesamtlänge**

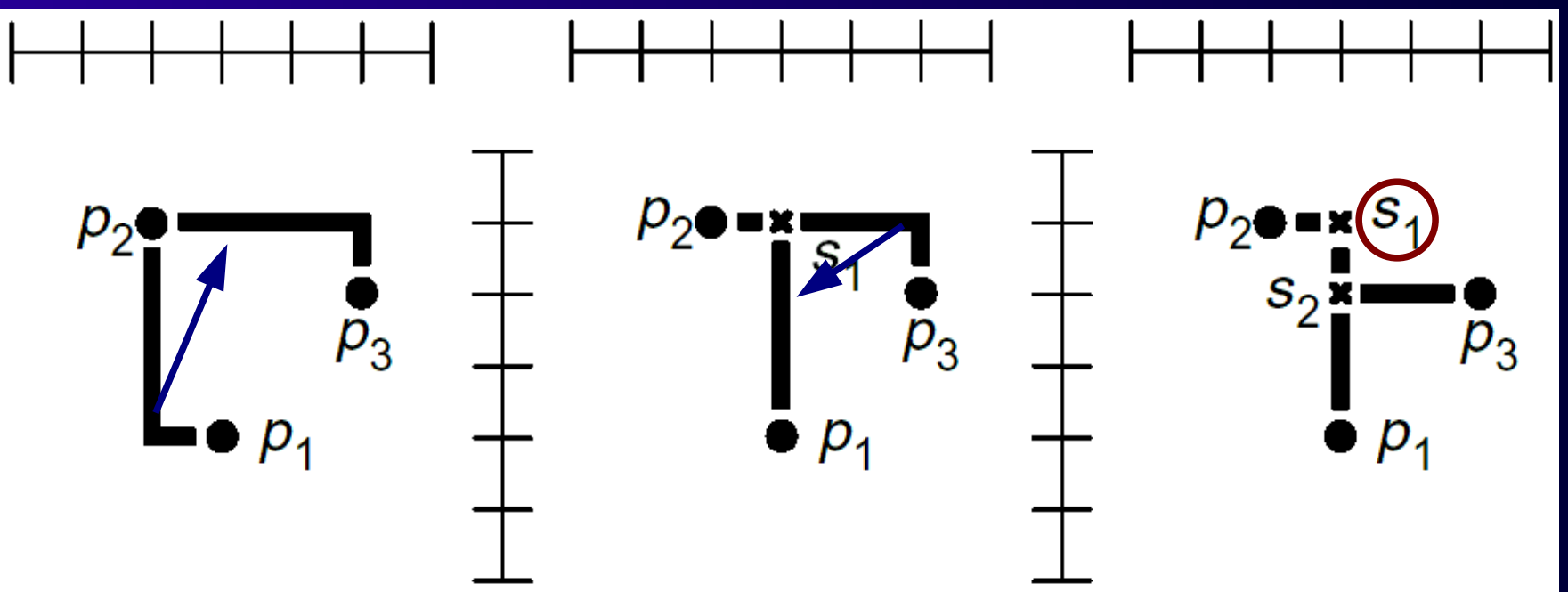

#### ■ **Steiner-Punkte haben Grad** ≥ **3**

● **s1 verschwindet (kein Steiner-Punkt mehr)**

## **Besser: MRST-Erweiterung**

- Vorteil: Nicht schlechter als 4/3x RSMT
	- **Auch wenn MRST schlechtestes Ergebnis liefert Wenn MRST = 1.5x RSMT, verbesserter MRST** ≤ **1.33x RSMT**
- **Beginnt mit MRST nach Prim**
- Verfeinert dann schrittweise
	- **Nimmt jeweils einzelnen Punkt** *s* **zu** *P* **hinzu** *s* **ist also Steiner-Punkt**
	- **Wählt** *s* **dabei so, dass MRST (***P* ∪ **{***s})* **minimal**
	- **Wird "1-Steiner-Baum-Problem" genannt**
- Wiederhole!
- **Liefert beweisbar gute Ergebnisse**
	- **Kann aber keine optimale Lösung garantieren**

# **Algorithmus steiner**

**pair**<**set**<vertex>,**set**<edge>> steiner(**set**<vertex> P) { set<vertex>T; set<edge> E, F; **int** gain; // Längenverkürzung

```
E = P.primMRST();
(T,F,gain) = onesteiner(P, E);while (gain > 0) {
     P = T;
     E = F;
     (T,F,gain) = oneSteiner(P, E);}
return (P,E);
```
}

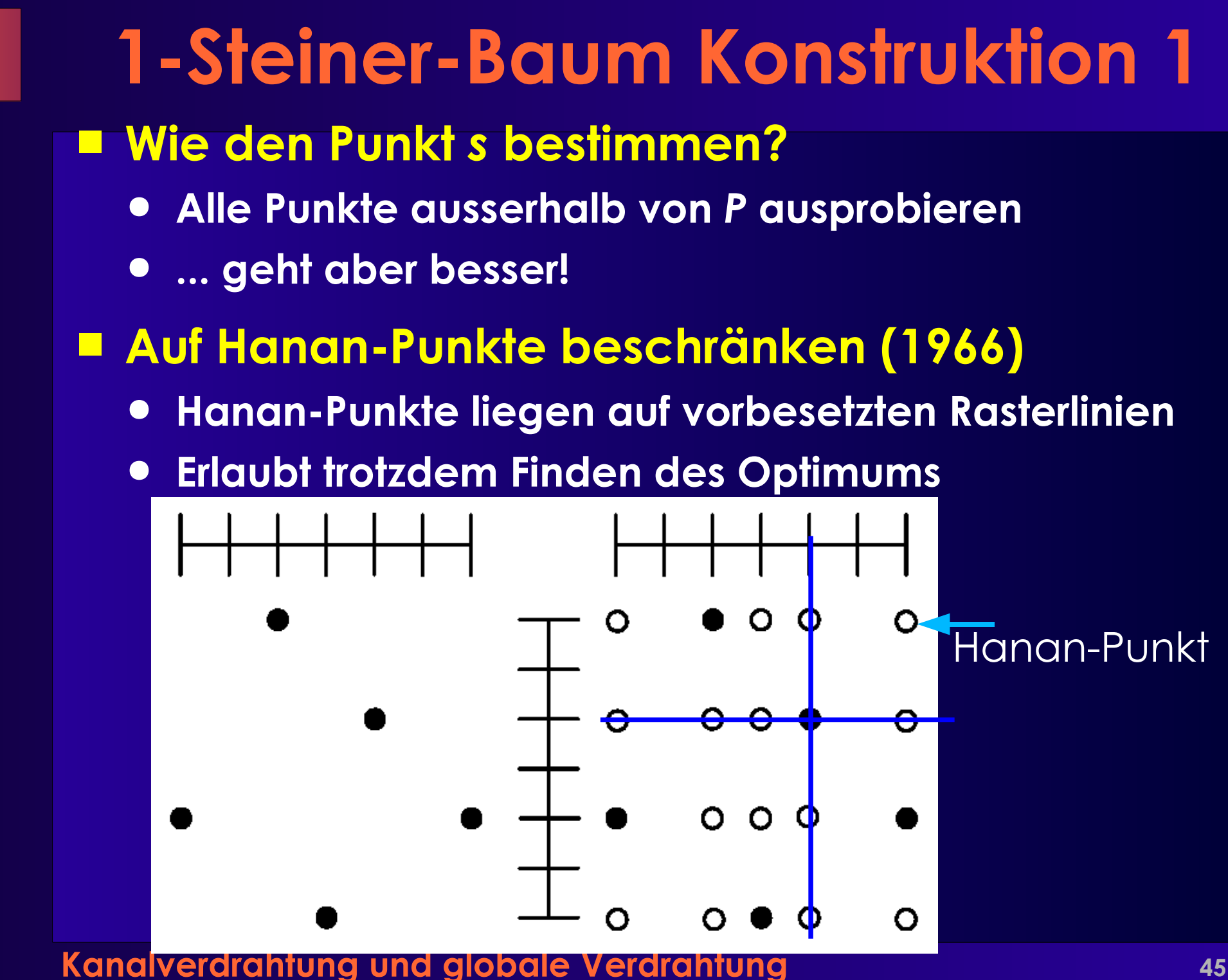

## **1-Steiner-Baum Konstruktion 2**

### ■ **Für Auswahl des besten Punktes** *s*

- **Immer wieder MRST (***P* ∪ **{***s})* **via Prim bestimmen**
	- **Punkt mit kürzestem Baum wird genommen**
- **Geht auch besser ...**

### ■ **Inkrementelle Berechnung des MRST**

- **Aus MRST (***P)* **hin zu MRST (***P* ∪ **{***s})*
	- **In linearer Zeit O(***n***), mit n = |P|**

#### ■ **Idee**

- **Punkte im Baum haben max. Grad 4**
- *s* **muss an Baum für** *P* **angeschlossen werden**
- **Lage des** *s* **nächstgelegenen Punktes im Baum für** *P*
	- **In einer der Regionen N,E,S,W um** *s*
		- ◆ *N,S*:  $|d_x| \le |d_y|$ *, E,W*:  $|d_y| \le |d_x|$

G

# **Algorithmus oneSteiner**

```
triple<set<vertex>,set<edge>,int>
oneSteiner(set<vertex> V, set<edge> E) {
     int maxgain; vertex maxpoint;
     int gain;
     set<vertex> W; set<edge> F;
     maxgain = 0;
```

```
foreach s \in \Omega, Hanan-Punkte von V" do {
      (W,F,gain) = spanningUpdate(V,E,s);
     if (gain > maxgain) {
            maxgain = gain;
            maxpoint = s;
      }
}
if (maxgain > 0) {
      (W,F,gain) = spanningUpdate(V,E,maxpoint);
     return (W,F,gain);
} else
     return (V,E,0);
```
# **Algorithmus spanningUpdate**

```
Kanalverdrahtung und globale Verdrahtung 48
triple<set<vertex>,set<edge>,int>
spanningUpdate(set<vertex> V, set<edge> E, vertex s) {
      int delta; // Längenverkürzung
      vertex u, v, w;
      delta = 0;
      V = V \cup \{s\};foreach dir ∈ {NORTH, EAST, SOUTH, WEST} do {
            u = s.closestPointInTree(V, dir);
            E = E \cup \{(s, u)\}; // s an <u>alle</u> Partner anschliessen
            delta = delta – distance(s,u); // Hier Verlängerung!
            if (hasCycle(V, E)) {
                  (v,w) = findLongestCycleSegment(V, E);
                 E = E \setminus \{ (v,w) \};delta = delta + distance(v,w); // wieder verkürzen
            }
      }
      return (V, E, delta);
}
```
#### **Eingabe: MRST, z.B. via Prims Algorithmus**

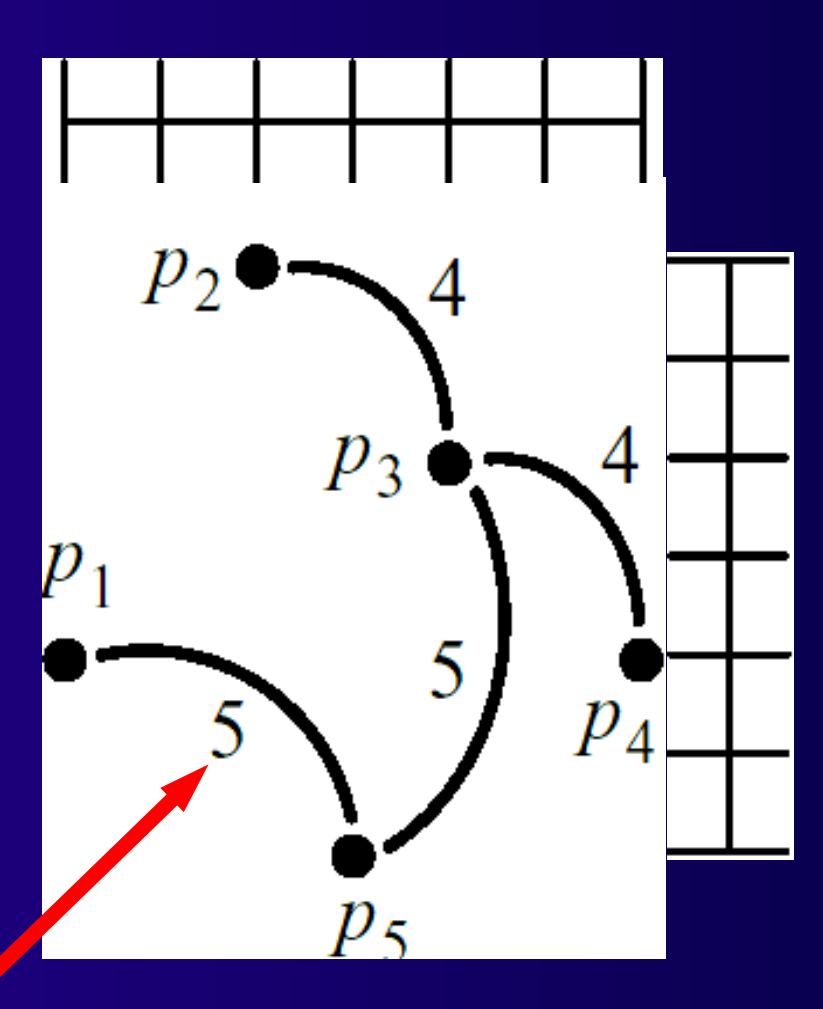

**Kanalverdrahtung und globale Verdrahtung 49 Bögen geben nur Distanz an, noch keine genaue Führung**

#### **Hinzunahme eines ersten Hanan-Punktes** *s*

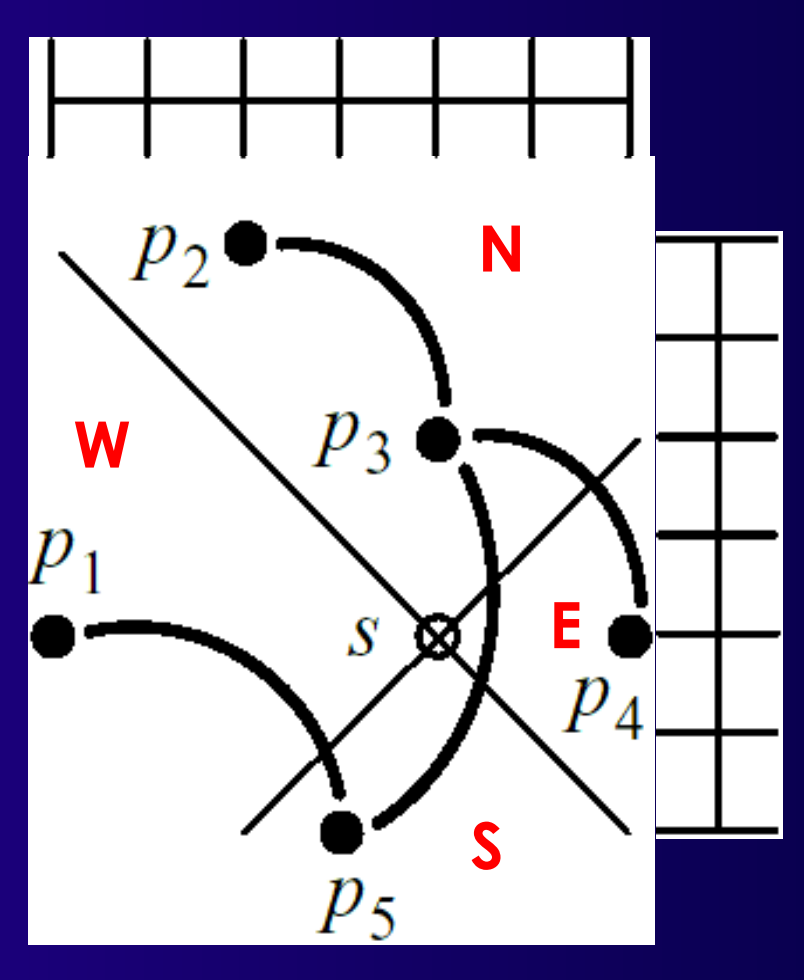

### *s* **nahegelegenste Punkte aus** *P***: p<sup>3</sup> , p<sup>4</sup> , p<sup>5</sup> , p1**

### **Anbinden an den ersten** *s* **benachbarten Punkt p<sup>3</sup> im N**

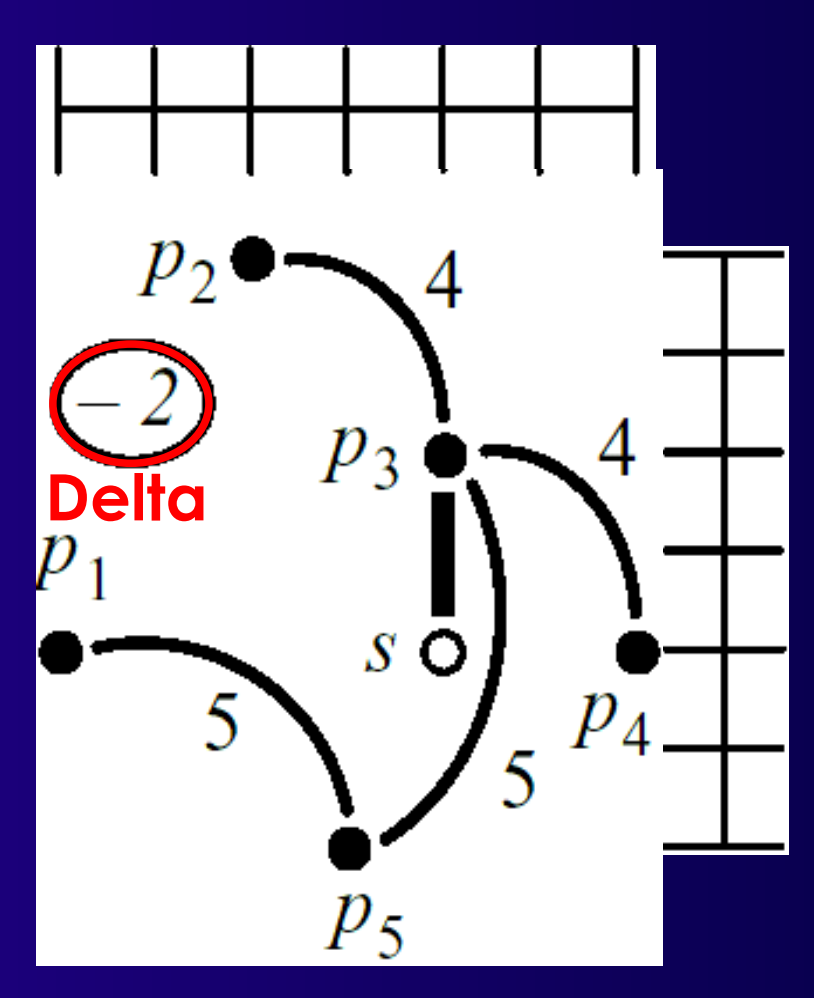

**Nun festgelegte kürzeste Führung, Erhöhung der Länge - Feste Verbindung für Punkte auf derselben Rasterlinie**

**Anbinden an den zweiten** *s* **benachbarten Punkt p<sup>4</sup> im E**

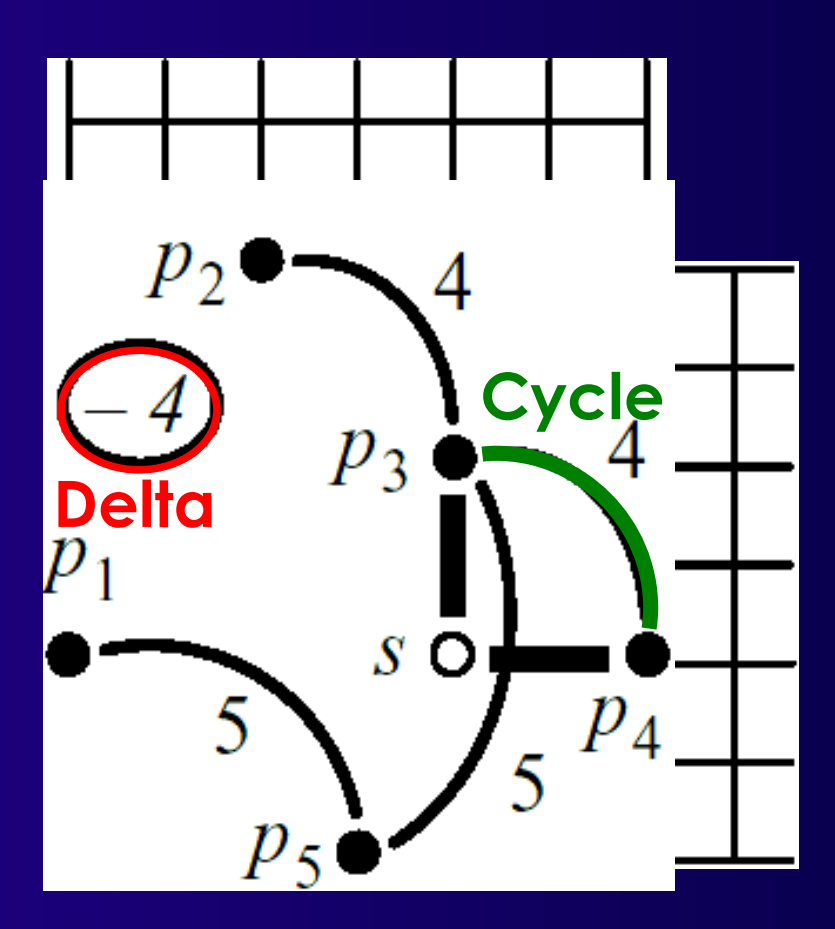

**Auch festgelegte Führung und Erhöhung der Länge, Zyklus**

### **Entferne längste Kante d({p<sup>4</sup> ,p3 })=4 aus Zyklus**

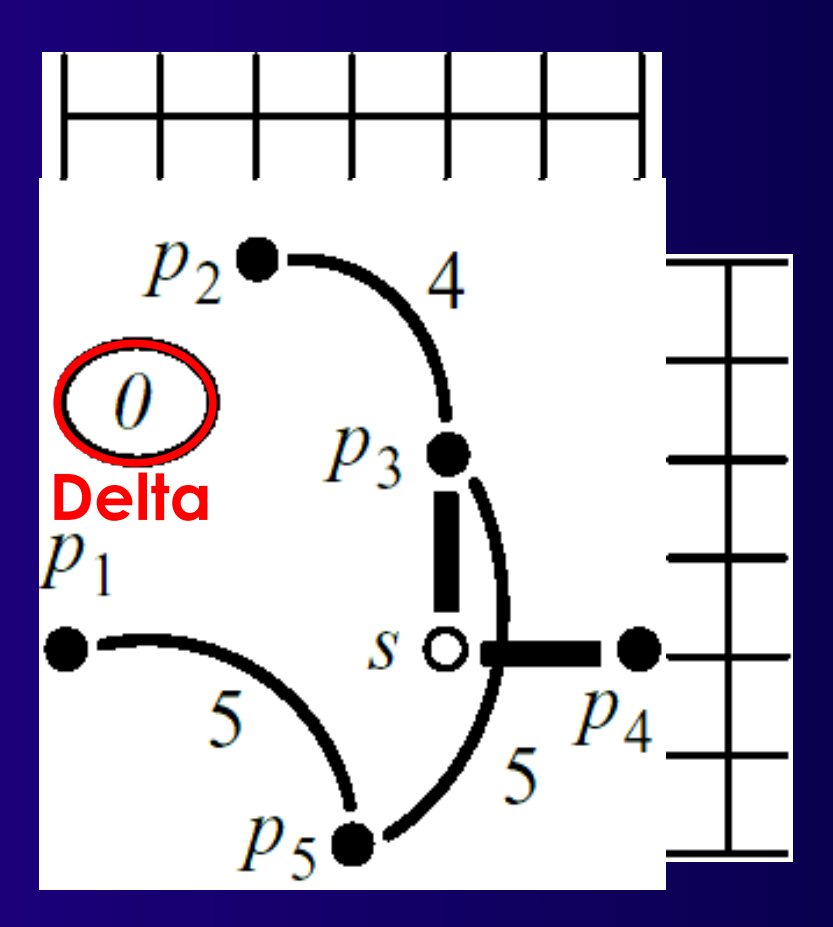

#### **Gesamtlänge verkürzt sich nun um 4**

### **Anbinden an den dritten** *s* **benachbarten Punkt p<sup>5</sup> im S**

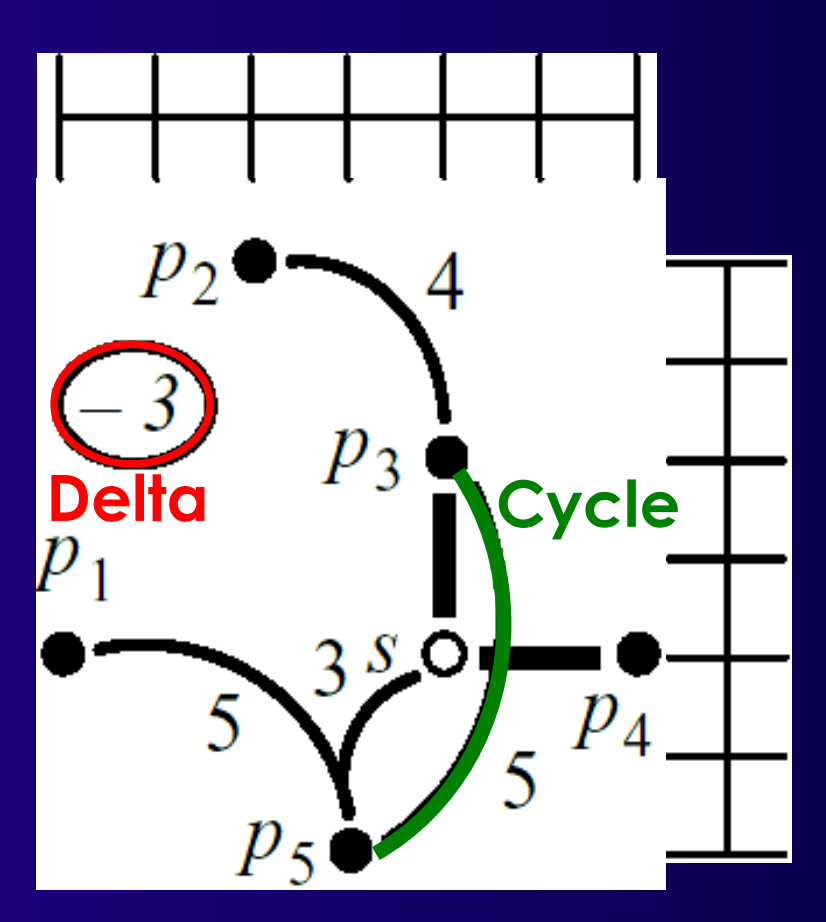

**Noch keine feste Führung, Gesamtlänge erhöht sich, Zyklus -** *s* **und** *p***5 nicht auf derselben Rasterlinie**

### **Entferne längste Kante d({p<sup>5</sup> ,p3 })=5 aus Zyklus**

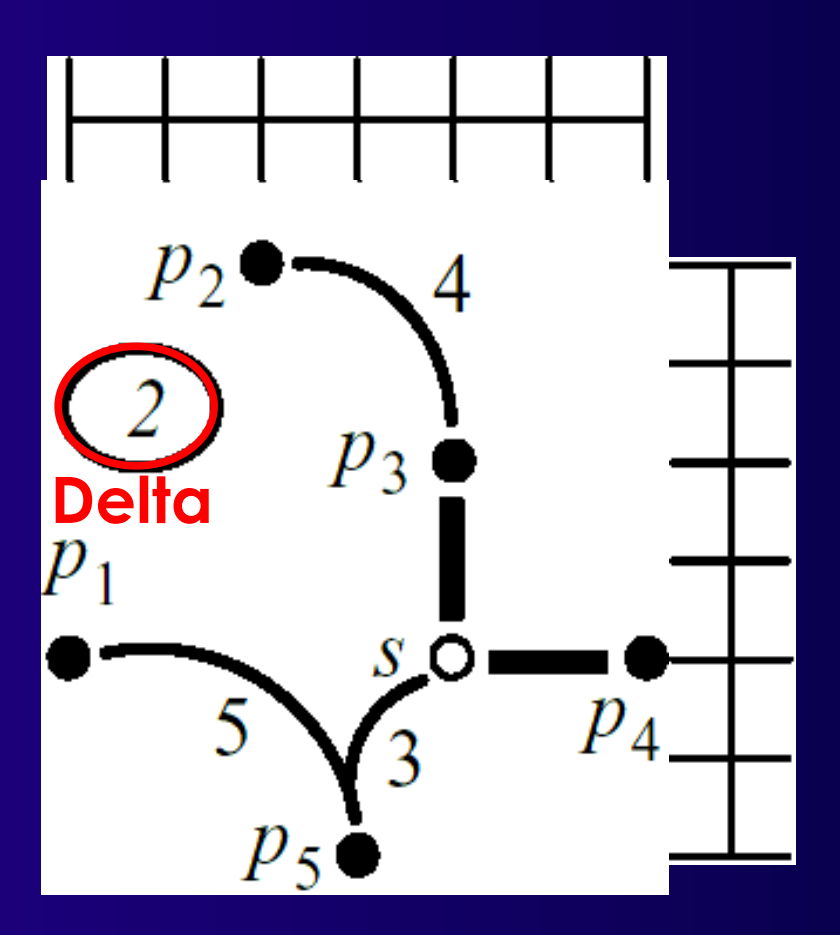

#### **Gesamtlänge verkürzt sich nun um 5**

### **Anbinden an den vierten** *s* **benachbarten Punkt p<sup>1</sup> im W**

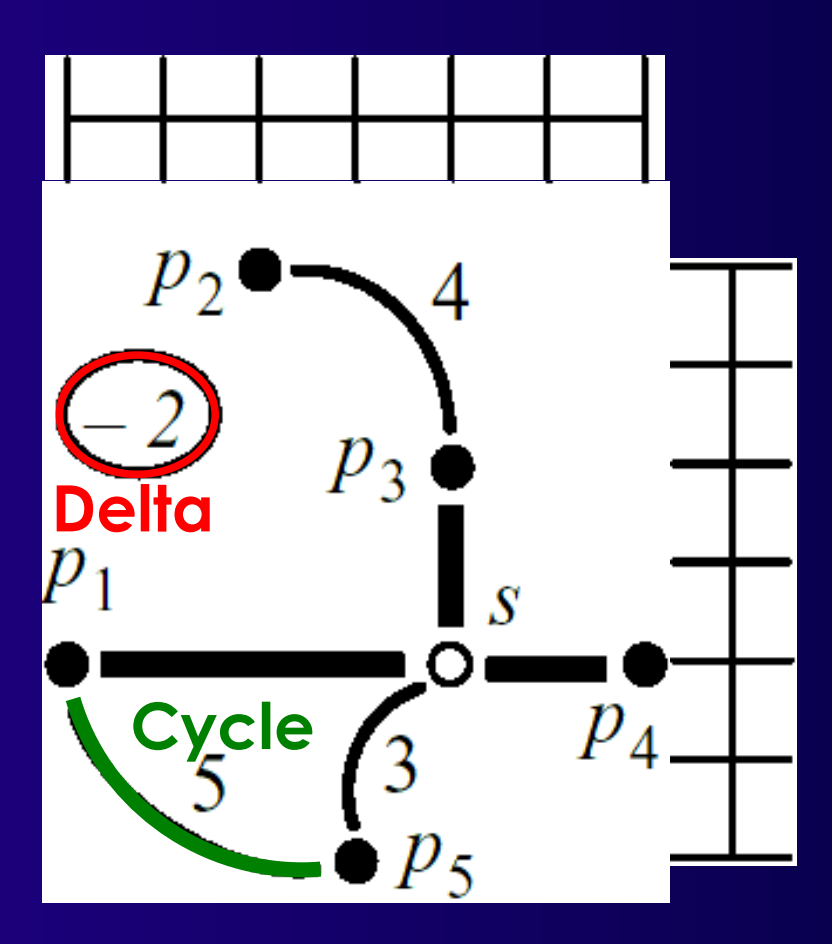

#### **Feste Führung, Gesamtlänge erhöht sich, Zyklus**

### **Entferne längste Kante d({p<sup>5</sup> ,p1 })=5 aus Zyklus**

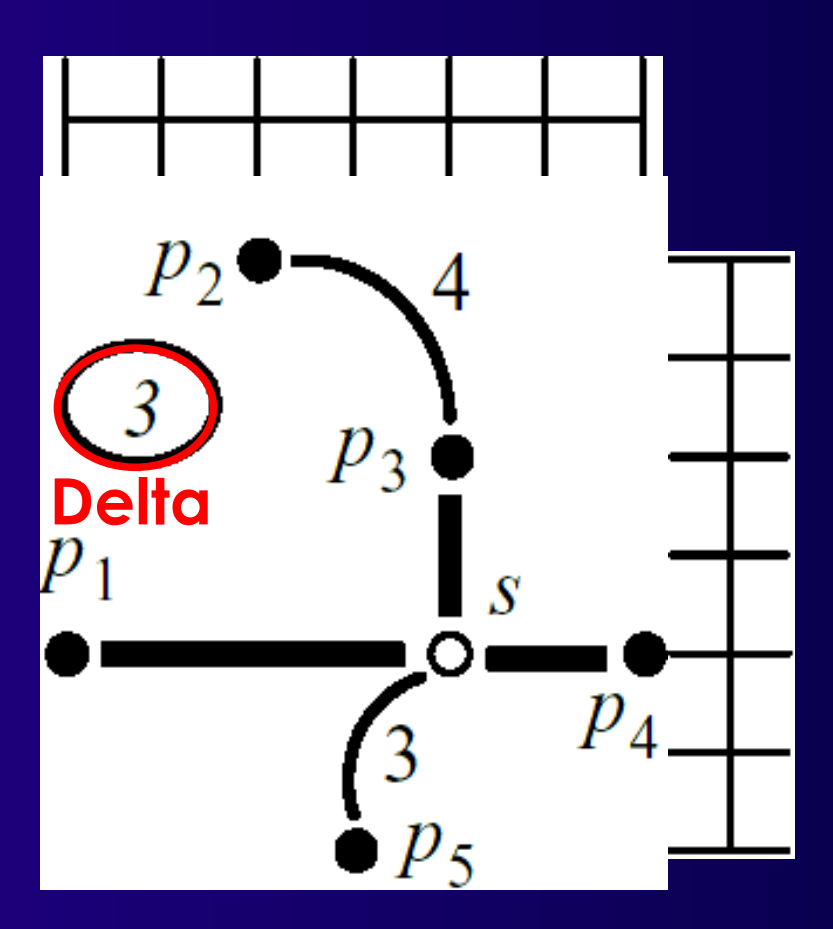

**Gesamtlänge verkürzt sich nun um 5, Gesamtgewinn ist 3**

# **Komplexität**

### ■ **spanningUpdate()**

- **4x closestPoint(): O(***n***)**
- **hasCycle(): DFS mit History, O(***n***)**
- **findLongestCycleSegment(): History, O(***n***)**
- ⇨ **Gesamt: O(***n***)**
- **Anzahl Hanan-Punkte: O(***n* **2 )**
- **oneSteiner()** Gesamt: O(*n*<sup>3</sup>)
- steiner() Gesamt: O(n<sup>5</sup>)

### **Kanalverdrahtung und globale Verdrahtung 58** ■ **Im Durchschnitt aber besser** ● **z.B. oneSteiner() nur 2x aufgerufen bei** *n***=40**  $\triangle$  O(n<sup>3</sup>)

## **Beseitigen von Verstopfungen**

- **Bisher unabhängige RSMTs: Einer je Netz**
	- **Ähnlich dem ersten Durchgang bei PathFinder**
- **Nachfrage nach V-Feedthroughs**
	- **Bestimmen**
	- **Stark verstopfte Stellen entlasten**

### **Wie? Lokale Transformation der einzelnen RSMTs**

- **Kontrolliert durch eigene Optimierung**
	- **Z.B. Simulated Annealing oder Nachbarsuche**

## **Lokale Transformation 1**

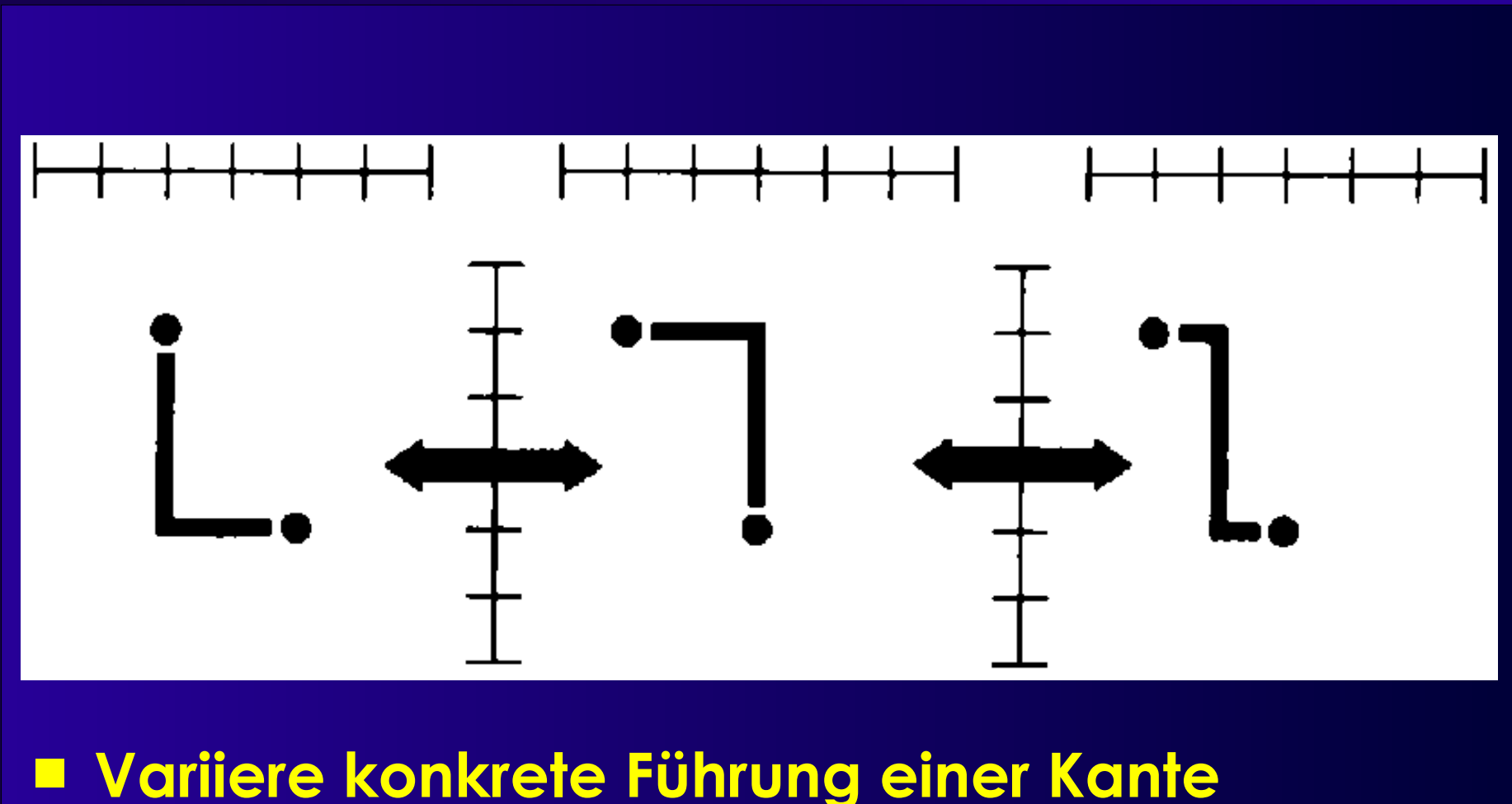

■ **Länge bleibt gleich**

## **Lokale Transformation 2**

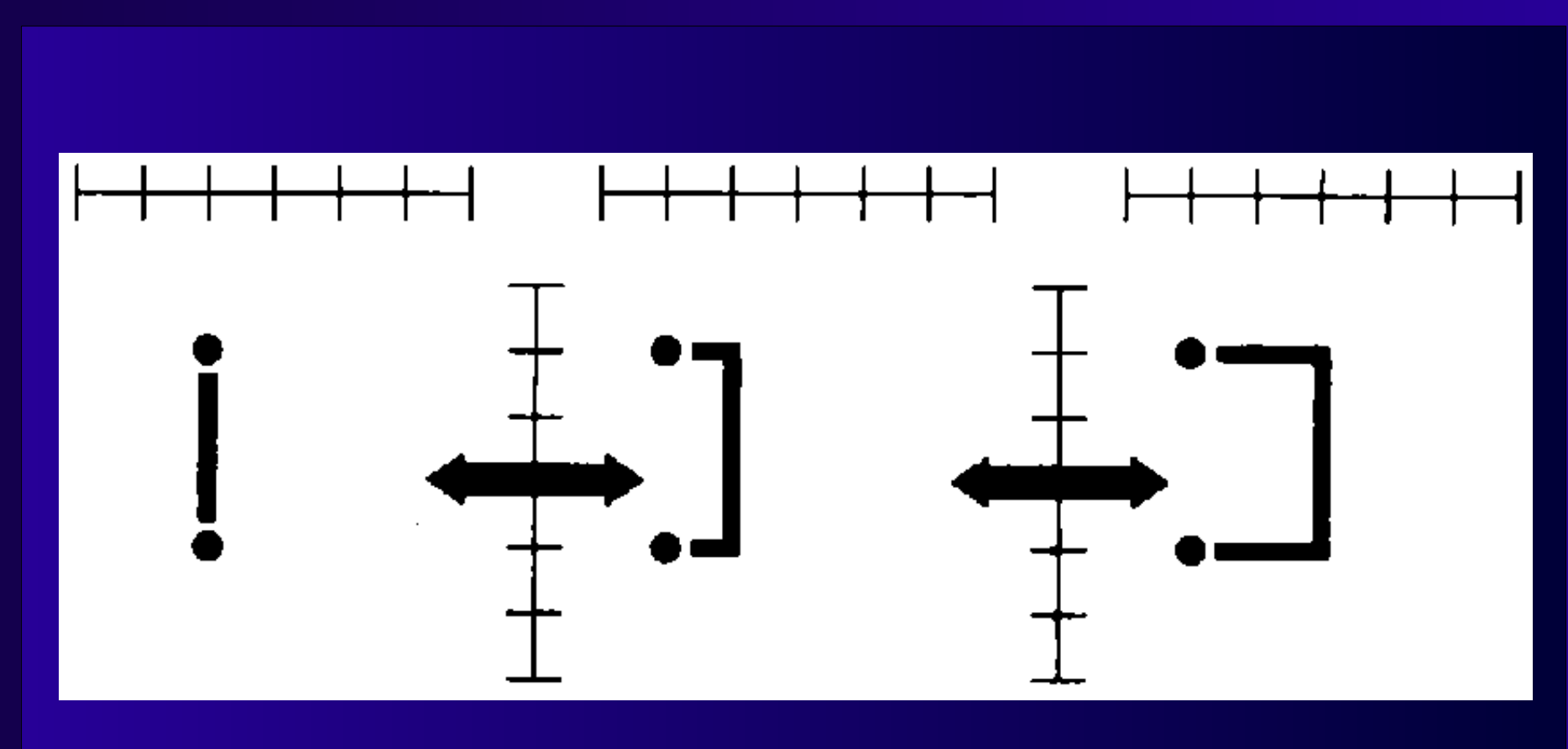

#### ■ **Länge erhöht sich**

● **Kann aber Gesamtkosten senken**

## **Lokale Transformation 3**

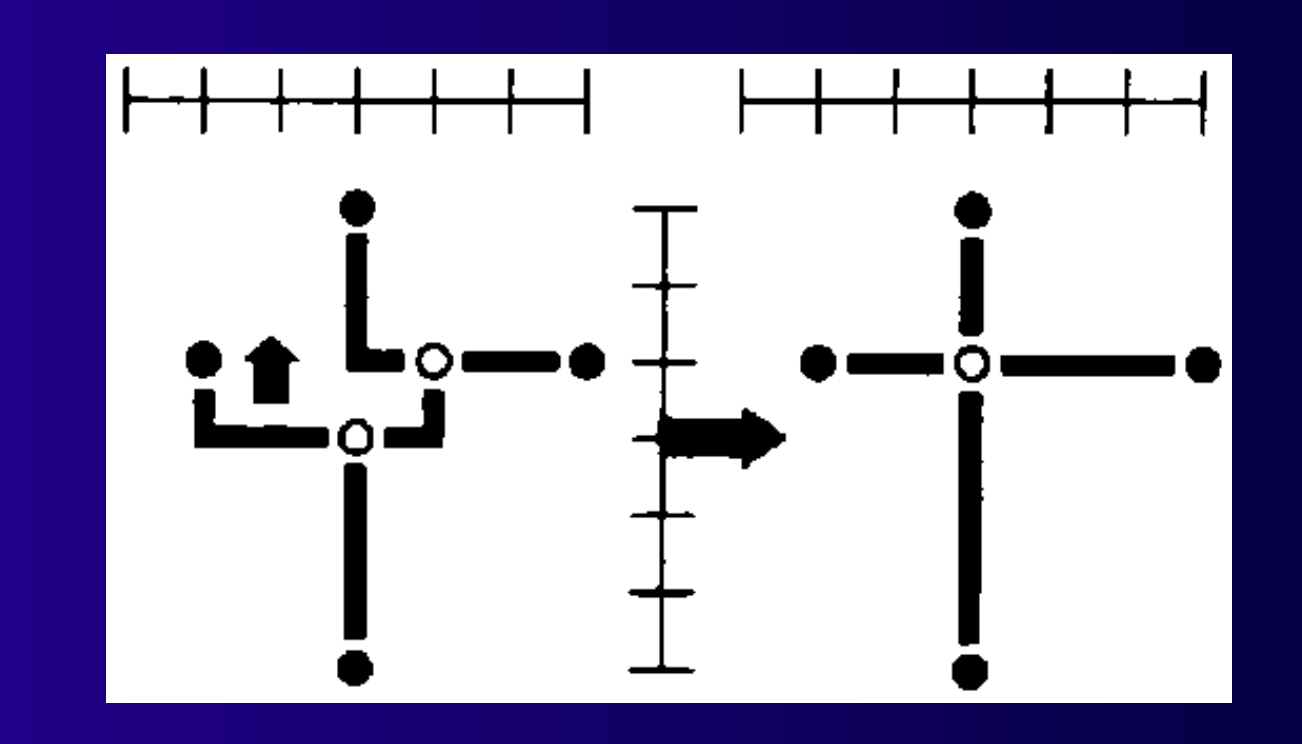

■ **Kompliziertere Verschiebung**

● **Vollständiges Entfernen von Steiner-Punkten**

■ **Im Notfall: Maze-Routing**

**Kanalverdrahtung und globale Verdrahtung 62** ● **Nun bessere Umgebung**

# **Zusammenfassung**

### ■ **Yoeli's Robuster Router**

- **Beispiel für komplexere Heuristik**
	- **Regeln**
	- **Ausführliches Beispiel**
- Globalverdrahtung
	- **Abhängig von Zieltechnologien**
- **Steiner-Bäume**
	- **Optimierungsziele**
- **Routing in Slicing-Floorplans** 
	- ◆ CDP, COP
- **Globale Verdrahtung für Standardzellen**
	- **Konstruktion von Steiner-Bäumen**
	- **Lokale Optimierung**